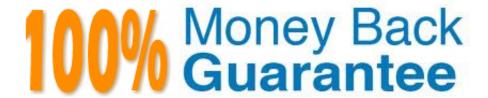

Vendor: Avaya

Exam Code:7241X

**Exam Name:** Avaya Equinox Solution with Avaya Aura Collaboration Applications Support Exam

Version: Demo

# **QUESTION 1**

A user, Bill Evans, is using the Avaya Equinox Thick Client but cannot add an image file while sending an IM to Jane Doe (Web Client). The customer receives an error message: "This file can\\'t be added".

What can be the problem with Bill Evan\\'s Equinox Thick Client?

- A. Bill Evans is not assigned with Enhanced Feature License in AMM
- B. Bill Evans is not assigned with Enhanced Feature License in AAWG
- C. Bill Evans is not assigned with Enhanced Feature License in AADS
- D. Bill Evans is not assigned with Enhanced Feature License in SMGR

Correct Answer: B

# **QUESTION 2**

Which log is the most relevant log file recommended for troubleshooting the AADS issues?

- A. AAD\_log.log
- B. aads.log
- C. AADSService.log
- D. AADS.log

Correct Answer: B

# **QUESTION 3**

What can be the impact of an incorrect ESMSRVR URL in the AADS Server?

- A. Avaya Equinox Clients does not have any impact for ESMSRVR settings
- B. Avaya Equinox Clients will not be able to make or receive calls
- C. Avaya Equinox Clients message service will not work
- D. Avaya Equinox Clients will not be able to login

Correct Answer: C

# **QUESTION 4**

A user cannot attach rich media files to Avaya Multimedia Messaging (AMM) conversations. What is causing this problem?

- A. The user has not been entitled for Rich Content in AMM Web GUI > Client Administration > Feature Entitlements
- B. The AMM License for the user is not installed on WebLM and therefore the user cannot user rich media.
- C. The AMM has not been configured to access the WebLM server for the user to use rich media.
- D. The Rich Content plug-in needs to be installed on the User\\'s PC to use the rich media features on AMM.

Correct Answer: B

#### **QUESTION 5**

With which two users can Avaya Multimedia Messaging (AMM) subscribers exchange text-based Instant Messages? (Choose two.)

- A. AMM users outside of the customer enterprise
- B. Other AMM users within the customer enterprise
- C. Presence-enabled users within the customer enterprise
- D. Microsoft Lync-enabled users within the customer enterprise
- E. Microsoft Lync-enabled users outside of the customer enterprise

Correct Answer: CD

### **QUESTION 6**

Which logging level on AAWG, AMM, and AADS Servers is not recommended to run on the system for long time periods, as it adversely affects system performance and should not be used for diagnostic purposes?

- A. WARNING
- B. FINE
- C. FINEST
- D. INFO

Correct Answer: D

#### **QUESTION 7**

A customer is unable to login to the Equinox Virtual Meeting Room from Avaya Equinox Thick Clients and

Web Clients. While tracing the Session Manager they identified the following error message in the Trace:

404 Not Found (No route available)

Which reason is a valid reason for this problem?

- A. SIP Trunk to Communicate Manager is Down
- B. Equinox Clients Configuration Issue
- C. Incorrect Dial Pattern in the Session Manager
- D. Communication Manager ARS Routing Issue

Correct Answer: C

# **QUESTION 8**

While using the AAWG Test Application URL, which two commands are run to make a test call to user 1001? (Choose two.)

- A. Enter Dial 1001 and hit enter
- B. Enter "Call 1001" and hit enter
- C. Type "ac" (to activate the call) and hit enter
- D. Type "cc" (to activate the call) and hit enter
- E. Type command "dc" (to activate the call) and hit enter

Correct Answer: AC

### **QUESTION 9**

A customer has deployed Avaya Equinox Team Engagement Solution and they want to test the Multimedia feature on their Equinox Clients. The customer uses messaging domain "trn.avaya.com". When a user, Bill Evans, tries to send an IM from the Thick Client to John Doe (Web Client) it returns the error message: "Send Failed". The customer decides to troubleshoot the issue and they get the following AMM configuration parameters when they verify for Bill Evans using https://:8443/aem/resources.

```
{"addresses":"https://uk-c3-
amm3.lab.trn.avaya.com:8443/aem/resources/users/behans%40trn.avaya.
com/addresses", "avayaRequestTimeout":
{"maximum":120, "minimum":30, "recommended":120}, "capabilities": {"ric
hContent":true}, "conversationsResource":{"href":"https://uk-c3-
amm3.lab.trn.avaya.com:8443/aem/resources/users/bevans%40trn.avaya.
com/conversations", "maxIdsLimit": 30, "maxMessageCount": 15), "domains"
:{"avaya.com"},"limits":
{"maxAudioSize":1048576, "maxGenericAttachmentSize":3145728,
"maxImageSize":1048576, "maxTextLengt":525, "maxVideoSize":3145728),
"messages":"https://uk-c3-
amm3.lab.trn.avaya.com:8443/aem/resources/users/bevans%40trn.avaya.
com/messages", "outbox": "https://uk-c3-
amm3.lab.trn.avaya.com:8443/aem/resources/users/messages", "self":"b
evans@trn.avaya.com", "services": { "markAsReadIf": "https://uk-c3-
amm3.lab.trn.avaya.com:8443/aem/services/users/bevans%40trn.avaya.c
om/conversations/markAsReadIf","validateAddresses":"https://uk-c3-
amm3.lab.trn.avaya.com:8443/aem/services/users/bevans%40trn.avaya.c
om/validateAddress"}}
```

Which reason is a valid reason for the customer problem?

- A. The customer has configured a wrong AMM Server messaging URL
- B. The customer has configured a wrong AMM Server port number "8443"
- C. The customer has configured a wrong AMM messaging domain "avaya.com"
- D. The customer has configured a correct AMM messaging domain "avaya.com"

Correct Answer: C

### **QUESTION 10**

Which two options are available while running the traceSM on the Session Manager? (Choose two.)

- A. TLC Handshaking
- B. WEBRTC
- C. SIP
- D. SDP
- E. STUN/TURN/ICE

Correct Answer: CD

# **QUESTION 11**

For partners to raise trouble tickets and receive assistance, Avaya currently uses the online Avaya

Diagnostic methodology. They except customers/partners to perform the following tasks before raising a

trouble ticket:

- -Clearly state the problem.
- -Detail findings.
- -Clarify the problem.

When Avaya Tier 3 Support receives the trouble ticket, what is the next step in the Diagnostic methodology

that they will perform?

- A. Update the Knowledge Management database.
- B. Implement a solution.
- C. Determine the cause.
- D. Identify a patch to fix the problem.

Correct Answer: C

# **QUESTION 12**

Which command can be used to launch the configuration script in AADS, AMM and AAWG servers?

- A. app configure
- B. application config
- C. configure app
- D. app config

Correct Answer: B